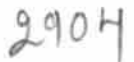

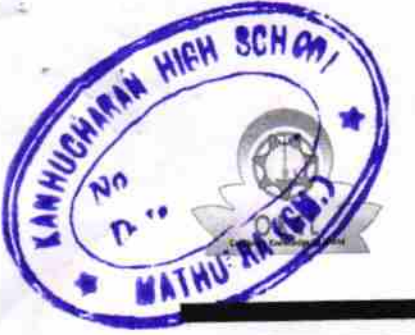

21191708302

## eVidyalaya Half Yearly Report

Department of School & Mass Education, Govt of Odisha

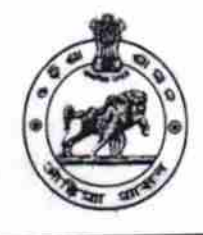

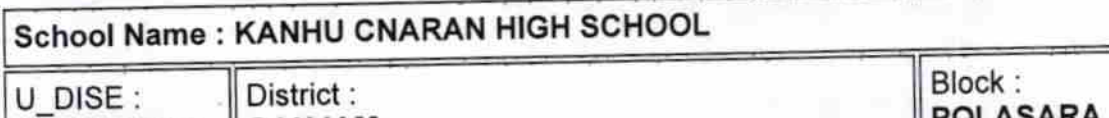

POLASARA

Report Create Date : 0000-00-00 00:00:00 (26108)

GANJAM

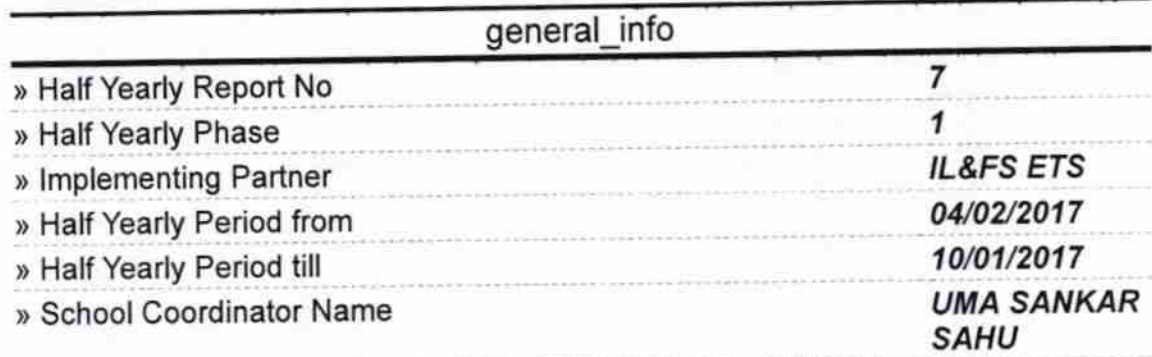

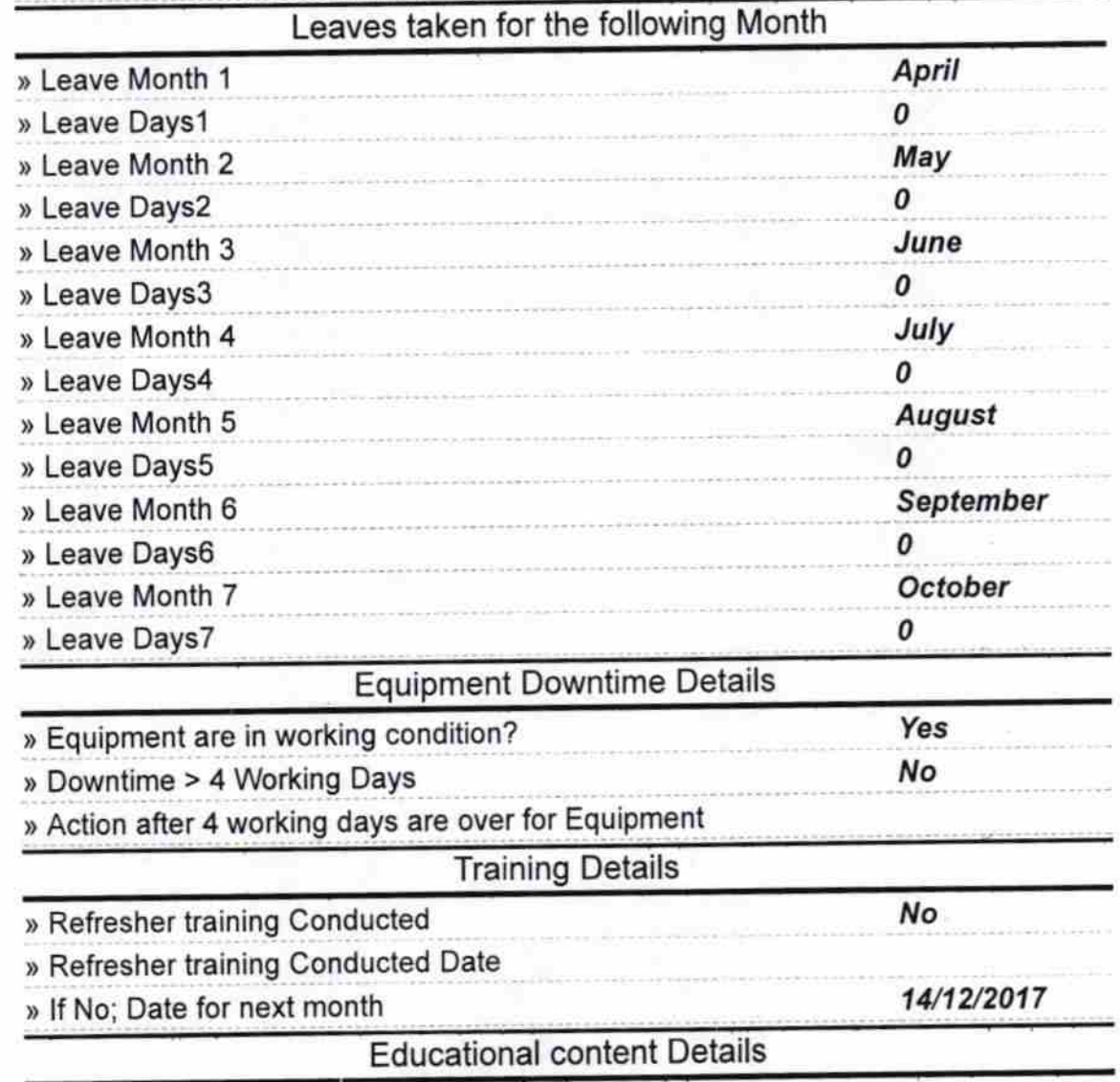

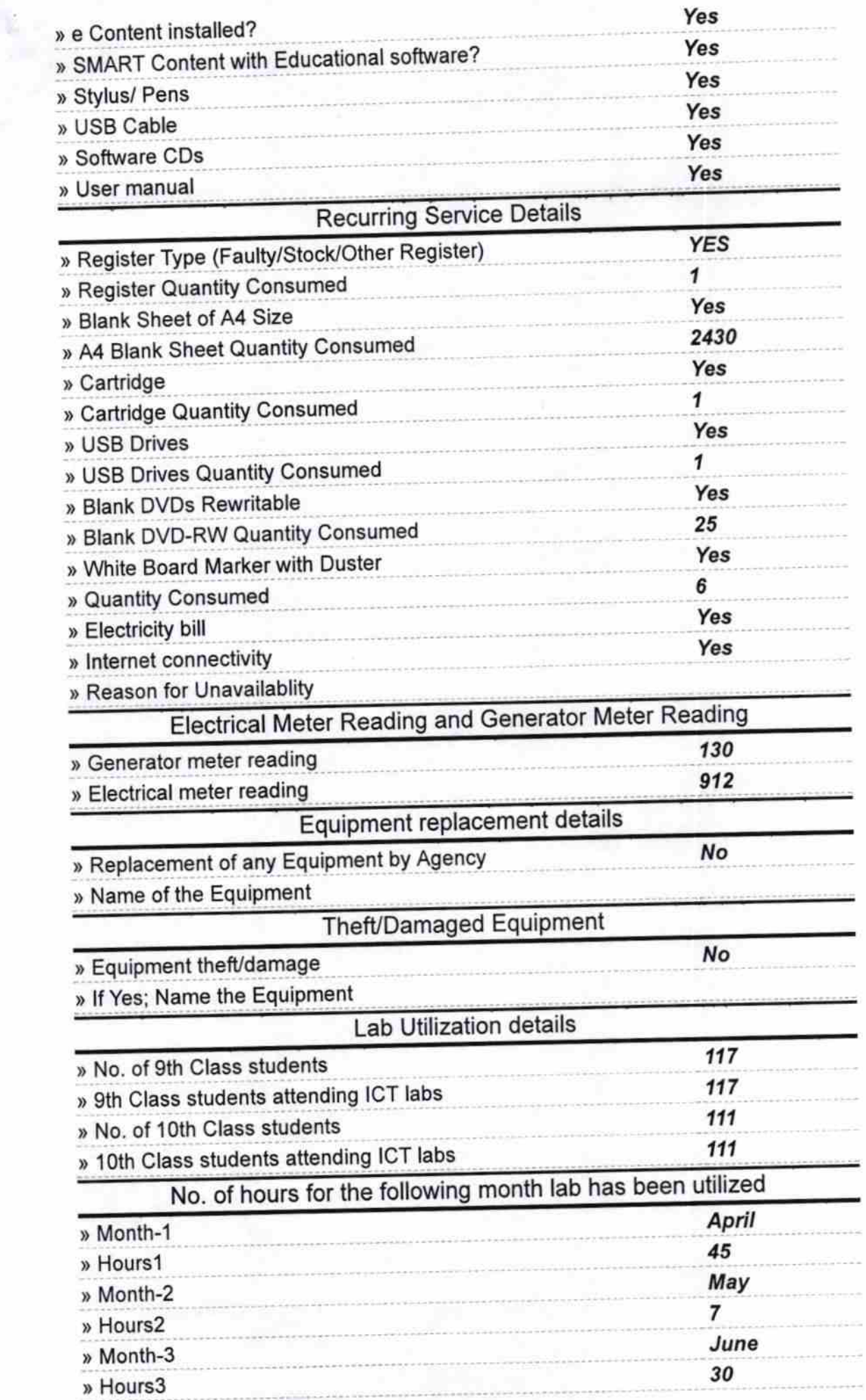

ä,

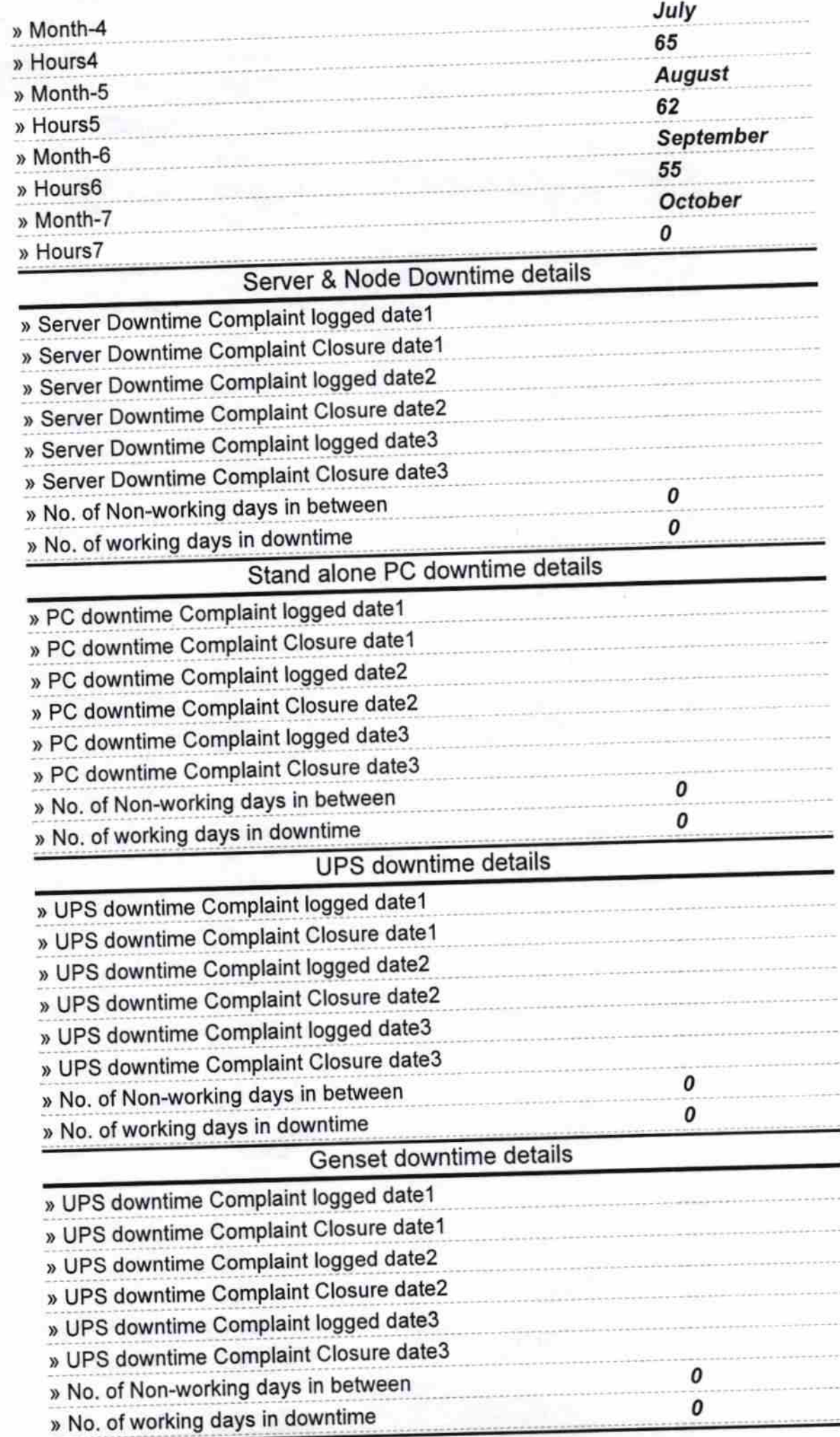

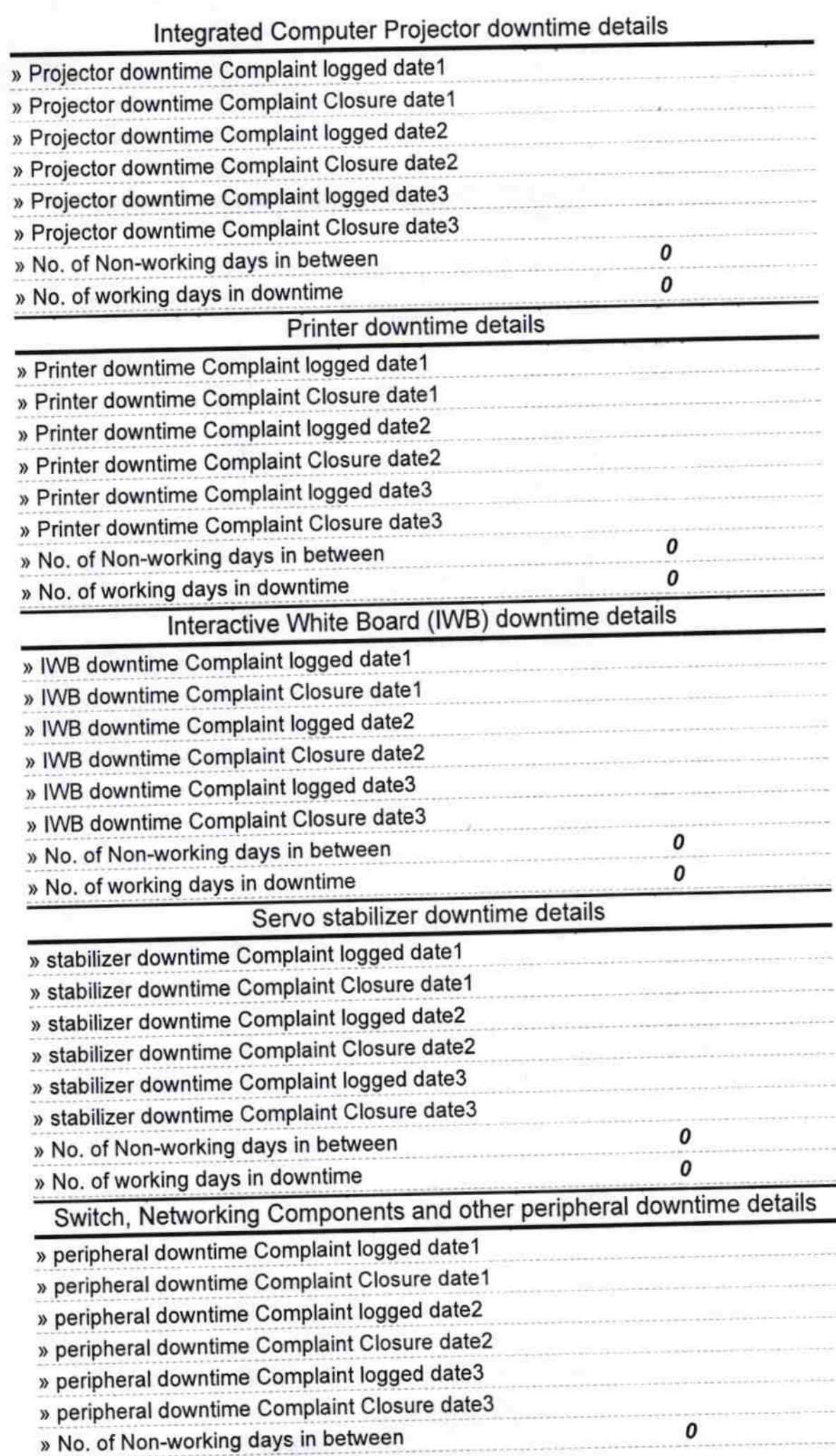

idhari Swam  $\mathbf{r}$ 

Signature of Head Master/Mistress with Seal Mathura (Gm.)